# **NÁČELNÍK**

# **Databázové variace na téma pozdního středověku**

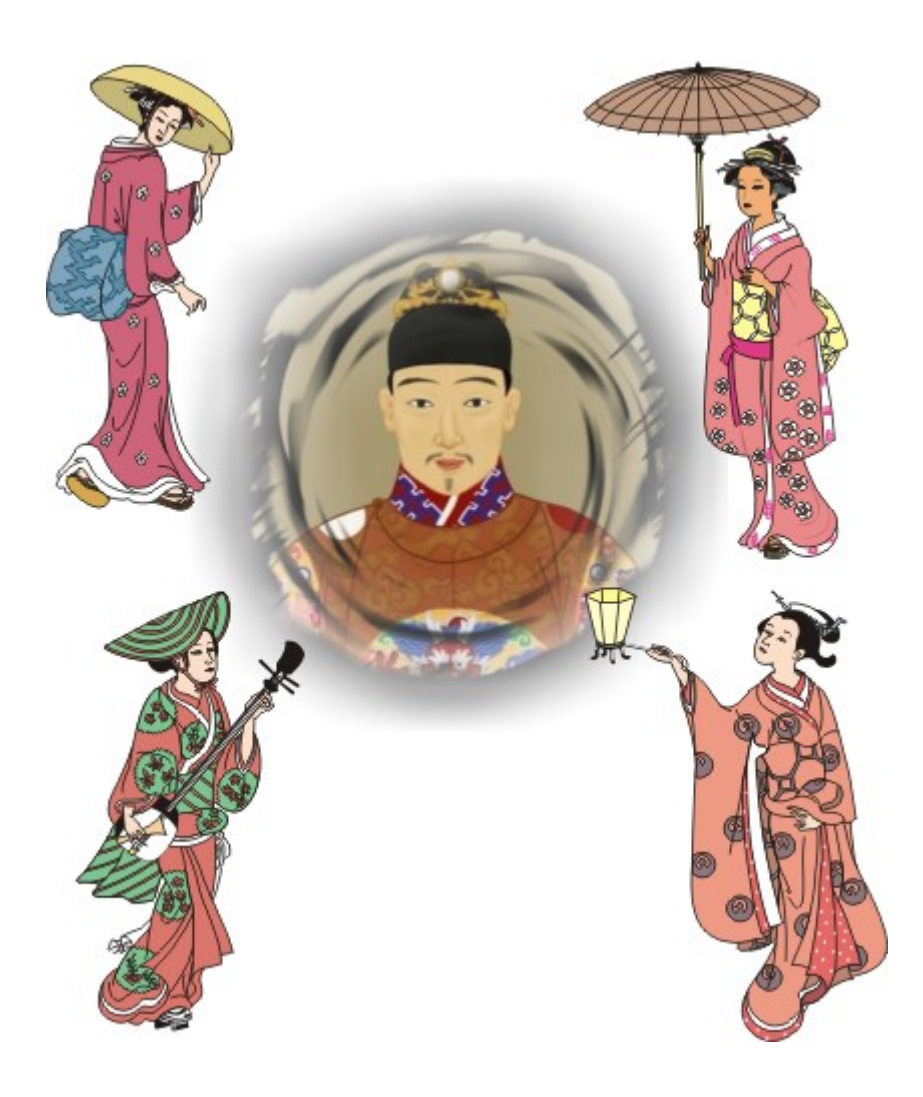

Rev.: 08 / 2023 Aut.: Hom50

# <span id="page-2-0"></span>**OBSAH**

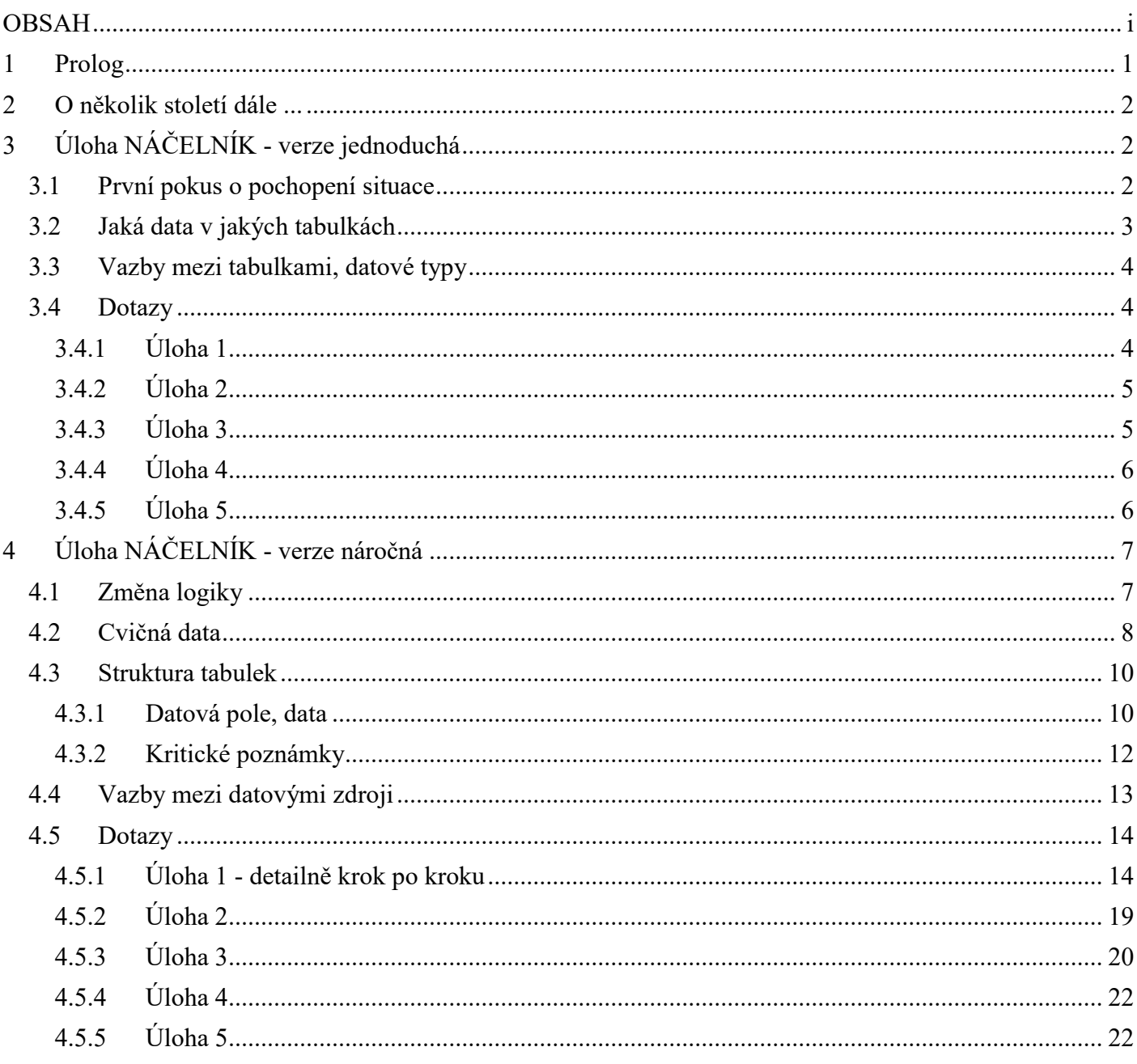

# <span id="page-4-0"></span>**1 Prolog**

Jsem prefektem přímořské prefektury 苏州 (Su-čou) provincie 江苏 (Ťiang-su) daleko na jih od sídelního města. V něm nedávno bílí barbaři ze severu svrhli naši zákonnou císařskou dynastii 明国 (Ming) a zavádějí podivné pořádky. Jak mně povídal můj kapitán, který včera odtud připlul, tak například - představte si ten nesmysl - prý muž může mít jen jednu ženu! Ovšem kapitán byl opilý, naše výborné rýžové víno rychle stoupá do hlavy.

To já, 刘冠 (Liu-taj), prefekt a současně náčelník - hlava rodu 周 (ZHOU) mám žen několik (asi čtyři). Všechny jsou, samozřejmě, ze stejně vážených rodů (asi třech dalších - rody u nás sídlí v různých okresech, asi třech okresech naší prefektury) jako já. Třeba moje První Dáma je z rodu 一個 (CHU), a protože jsem s ní byl spokojen, vzal jsem si jako jednu z mých dalších Dam její sestru. Řeknu vám, jsem šťastný, že si je všechny mohu dovolit. Dávám jim podle starého dobrého zvyku na jejich potřeby měsíčně (všem stejně, jistě, aby byl doma klid) jeden Zlatý Peníz. Ten, jak dobře víte, dělíme na sto Stříbrných Penízků.

S mými Dámami mám hromadu dětí (asi čtyři). Většinou jsou již dospělé. Synové založili své vlastní rodiny, dcery se výhodně provdaly do spřátelených rodů, a to i v jiných okresech naší prefektury. Já jsem už mnohonásobným (asi trojnásobným) dědečkem. U nás je rod dítěte samozřejmě rodem otce. Protože dětí a dětí jejich dětí neustále přibývá, musel jsem vzít několik čtvrtek našeho skvělého papíru, štětec a tuš, a udělat si v tom pořádek.

To byl výborný nápad, hlavy všech okolních rodů mně výsledek závidí. Když se každou neděli sejdeme nad obvyklou sklenkou saké, udivuji je rychlostí, s jakou dovedu uspokojit jejich zvědavost (někdy jsou to věci hodně osobní, ale mezi námi muži a navíc přáteli se to tak nebere). Třeba hned minulou neděli, čtvrtého dne sedmého měsíce toho roku, který naši námořníci po vzoru bílých obyvatel dalekých západních zemí číslují jako 1674:

Soudce a náčelník rodu 的 (TI) Šeng chtěl jako první vědět, kolik mých Dam je ze stejného (stejných) rodů a z jakých okresů jsou.

A hned náčelník rodu 听力 (ČOU) Ťüan, teprve nedávno se oženil, prý se kterou mojí Dámou také ještě nemám žádné děti?

Třetí dáma obchodníka a hlavy rodu 吴 (WU) Saj se ho už několikrát ptala, jak je stará moje nejstarší vnučka mého rodu a v kolika letech svého otce se mu narodila? Tady vidíte problémy, kterými žijí naše Dámy ...

Mne při té příležitosti napadlo, kdy přibližně budu muset jet za obchodníkem WU se svou Druhou Dámou, o níž vím, že už dvanáct týdnů neutrácí a střádá si na nové kimono za - považte - sedm Zlatých a padesát Stříbrných!

Moje zápisky mně závidí generál a hlava rodu 十一 (XI) Keng a chtěl mně trochu vyzkoušet, možná pozlobit. Kolik že roků má (nebo by měl) můj nejstarší tchán?

No, myslím, že jsem před přáteli opět obstál. Už se těším na další setkání - ale vím, že moje zápisky budu muset ještě doplnit, na některé otázky bych z nich zatím nedokázal odpovědět.

# <span id="page-5-0"></span>**2 O několik století dále ...**

Jsem pilným studentem provinční univerzity daleko na východ od sídelního města. V něm mám mnoho spolužáků z předchozího studia a pozorně naslouchám těm, kteří už jsou v praxi. Jejich zmínky o tom, kolik jim to sype, mně připadají přeci jen nadsazené, ale znáte to - není šprochu, aby ... I já bych chtěl, aby mně to sypalo, nejlépe také jako ajťákovi právě v onom sídelním městě. Proto se učím a trénuji na nejrůznějších příkladech. Onehdy jsem se setkal při četbě populárních historických románů s milým spokojeným sebehodnocením dávného obyvatele rozlehlé říše (viz prolog shora). Nedalo mně, zda nezkusit změřit své síly s oním náčelníkem, on s papírem a štětcem, já s počítačem a databázemi.

# <span id="page-5-1"></span>**3 Úloha NÁČELNÍK - verze jednoduchá**

# <span id="page-5-2"></span>**3.1 První pokus o pochopení situace**

Zatím nejsem příliš zkušeným datařem - a upřímně: komu se hned po prvním přečtení prologu začne rýsovat řešení, kterak formulovat dotazy odpovídající na všetečné otázky náčelníků? Já jsem četl (a pokusil se chápat) třikrát. I pak jsem usoudil, že nejrozumnější bude si tu situaci vzorově nakreslit:

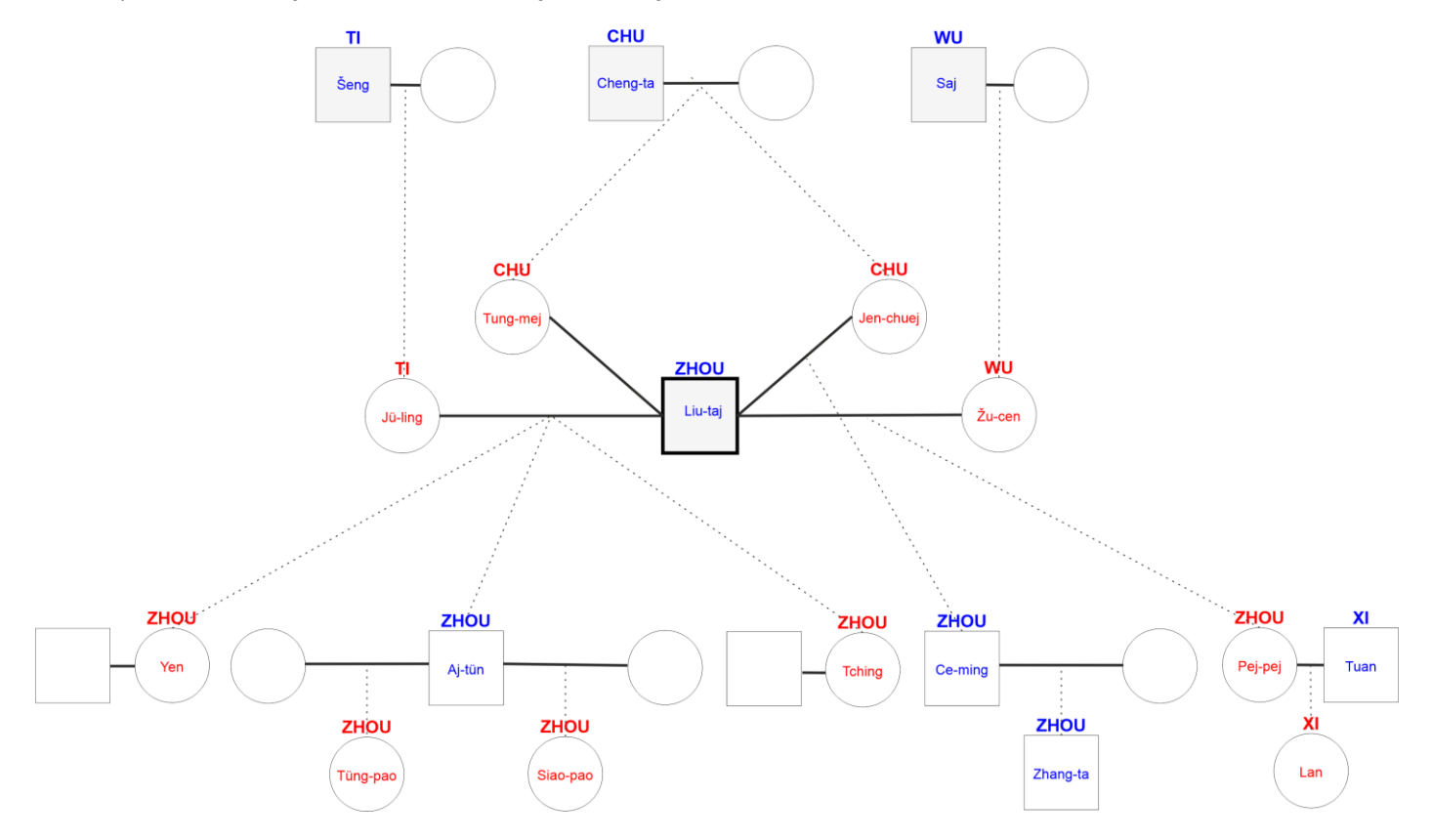

Použil jsem přitom symboliku dle doporučení genealogů: kruhem je znázorněna žena, čtvercem muž, vodorovná spojnice váže manžela s manželkou, spojnice shora dolů směřují od rodičů k dětem. Uprostřed obrazce je jméno osoby, nad ním jeho rod. Tučným čtvercem je zvýrazněn vypravěč prologu, podbarvení čtverců znázorňuje náčelníky. Abych zbytečně nezabřednul do problematiky historických rodinných vztahů starých říší, pojímám označení rodu jako to, co dnes chápeme jako rodné jméno. Na druhé straně jsem si zjednodušil úvahy tím, že jsem se omezil na jedinečné jméno každé z osob. Stejně na mne historie dýchla, když jsem pátral po tvaru křestních jmen a příjmení, o způsobu jejich zápisu (pro většinu z nás nečitelnými) fonty ani nemluvě :-)

Z textu prologu jsem pochopil (a definitoricky přijal do řešení):

- Protože dámy náčelníka Liu-taje jsou ze stejně vážených rodů jako on, hlava rodu, jsou to dcery rovněž hlav svých rodů.
- Z toho tedy dále plyne, že jeho tchánové jsou hlavy rodů (protože tchán je otec manželky).
- Má-li náčelník čtyři manželky, má maximálně čtyři tchány. V jeho případě však jen tři, protože dvě z jeho dam jsou sestry (a mají tedy stejného otce, nemusí však mít stejné matky).
- Všechny jeho děti jsou stejného rodu jako on. Jakmile se dcera provdá, ponechává si svůj rod, nepřejímá rod manžela.
- Ovšem všichni jeho vnuci a vnučky jsou stejného rodu jako on pouze tehdy, jde-li o děti jeho synů. Děti jeho dcer jsou rodu manžela jeho dcery.
- Rod (potažmo jeho hlava) sídlí v nějakém okrese. Ze znění prologu vyplývá, že prefektura je částí provincie a okres částí prefektury. Okresy v ději vystupující jsou ve stejné prefektuře, a protože se jinde v textu o provincii a prefektuře nemluví, jsou pro mé výsledné řešení irelevantní.
- V nejjednodušším případě lze abstrahovat od jiných rodů a zabývat se jen osobami patřících do nejbližších předků a následníků vypravěče Liu-taje.

# <span id="page-6-0"></span>**3.2 Jaká data v jakých tabulkách**

Z prologu a otázek v něm popsaných mně vyplynuly čtyři tabulky:

- 1. Především tabulka s výčtem jednotlivých rodů. Každý rod má má nějaké (jedinečné) jméno a sídlí v nějakém okrese. Není vyloučeno, aby v jednom okrese sídlilo více rodů. Každý rod má svého náčelníka - hlavu rodu. Z nich se rekrutují tchánové našeho náčelníka, a protože padla otázka na věk nejstaršího s nich, musí se sledovat i datum jejich narození. Protože v jiném kontextu se o hlavách rodu nemluví, patří informace o nich do této tabulky.
- 2. Dále tabulka s výčtem dam náčelníka Liu-taje (jen jeho manželkami se toto řešení zabývá). Ze znění nevyplývá, že by se o manželkách mělo sledovat něco jiného než jméno a rod. V mém řešení jsem si přidal (nepoužité) datum narození a pořadí dámy.
- 3. Náčelník Liu-taj má hromadu dětí, evidentně nesmí chybět tabulka dětí. Protože se zabýváme jen potomky tohoto náčelníka (tj. stejného rodu jako on) s jedinečným jménem, zdánlivě postačí jen jméno, jméno matky a informace o tom, zda to je mužský nebo ženský potomek. Protože však mužský potomek může mít dceru (tj. vnučku Liu-taje) a bude se zjišťovat, v kolika letech otce (tj. tohoto mužského potomka) se narodila, musí být v tabulce dětí uvedeno i datum jejich narození.
- 4. Konečně tabulka vnuků resp. vnuček. Jistě bude v tabulce jméno, datum narození a informace o pohlaví (bude se pátrat po nejstarší vnučce). Dále musí být přítomno jméno otce (bude se zjišťovat, v kolika letech otce se vnučka narodila). Otec vnučky je dítětem Liu-taje a je proto přítomen v tabulce dětí včetně data svého narození.

Označení jednotlivých datových polí viz následující odstavec.

# <span id="page-7-0"></span>**3.3 Vazby mezi tabulkami, datové typy**

Pro toto jednoduché řešení nejsou relace (relation) jako takové snad ani zapotřebí. Vůbec mně však neuškodilo nechat si graficky znázornit vztahy (relationship) mezi tabulkami, protože usnadní návrh dotazů používajících konstrukci datových zdrojů pomocí klauzule join:

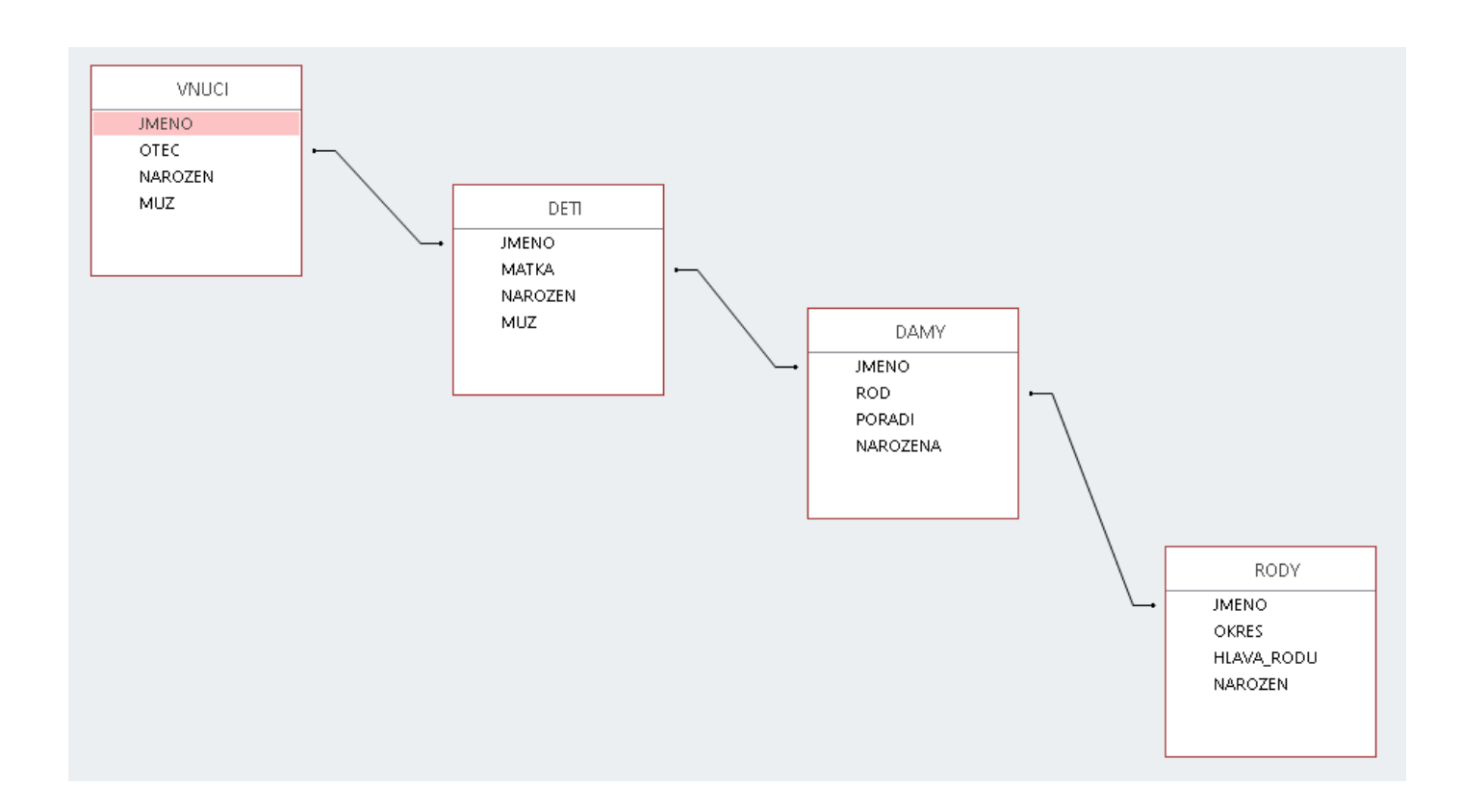

Datové typy:

- NAROZEN resp. NAROZENA: Logicky typ Datum a čas. O cílovém databázovém systému se předpokládá, že interní uložení hodnoty tohoto typu je racionální číslo nahlížené v jednotkách [den]. Přesněji, že rozdíl A-B dvou hodnot A a B tohoto typu je racionální číslo v jednotkách [den].
- MUŽ: Hodnota typu Boolean, Logical, Yes/No (dle cílového databázového systému). V grafickém návrhovém prostředí může být použito národních ekvivalentů typů, např. Ano/Ne.
- HLAVA\_RODU: Stejné jako MUŽ, Ano nebo Ne.
- POŘADÍ dámy: Celé číslo, stačí na 1 bytu :-)
- Ostatní datová pole jsou typu Text. Délka je vcelku libovolná, pokud však ve dvou různých tabulkách jsou sloupce ve stejném logickém významu (např. jméno matky a jméno dámy) sloužící k propojení těchto tabulek, musí být délka textu v obou takových sloupcích obecně stejná.

# <span id="page-7-1"></span>**3.4 Dotazy**

### <span id="page-7-2"></span>3.4.1 Úloha 1

**Kolik mých Dam je ze stejného (stejných) rodů a z jakých okresů jsou?**

Už formulace úlohy přímo naznačuje řešení: vytvořit skupiny dam stejného rodu. Výsledkem má být počet dam v každé takové skupině - ovšem jen tam, kde je ten počet větší než 1. Protože součástí odpovědi má být i okres jejich rodu, využije se v dotazu propojení tabulky dam na tabulku rodů.

```
/* D01_KolikManzelekSester */
select
  Count (D.JMENO) as POCET, D.ROD, R.OKRES
from DAMY D left join RODY R on D.ROD = R.JMENO
group by D.ROD, R.OKRES
having Count (D.JMENO)>1
```
### <span id="page-8-0"></span>3.4.2 Úloha 2

**Se kterou mojí Dámou také ještě nemám žádné děti?**

Tato úloha je tak jednoduchá, že jsem vymyslel hned dva principiálně různé dotazy.

A. Dáma bez dětí má prázdný (Null) cíl v propojení tabulky dam na tabulku dětí.

```
/* D02_ManzelkyBezDeti A */
select D.*
from DAMY D left join DETI C on D.JMENO = C.MATKA
where IsNull (C.MATKA)
```
B. Dáma bez dětí není uvedena (nápověda: neexistuje :-) v tabulce dětí jako matka.

```
/* D02_ManzelkyBezDeti B */
select D.*
from DAMY D
where not exists
   (select * from DETI C where D.JMENO = C.MATKA)
```
### <span id="page-8-1"></span>3.4.3 Úloha 3

**Jak je stará moje nejstarší vnučka mého rodu a v kolika letech svého otce se mu narodila?**

Tak tady jsem se trochu zapotil. Vypravěč to vypráví v jistém okamžiku, prý dne 4 / 7 / 1674. Toto datum musím vzít jako konstantu, ke které se v toku času vztahují děje minulé i budoucí. Ovšem v mnoha verzích SQL něco jako deklarace konstanty neexistuje. Proto jsem tuto datumovou hodnotu nechal vložit do výsledného dotazu; ten se na ni ve svých dalších částech odvolává jménem jejího "sloupce" - zvolil jsem DNES.

Další skutečnost (jsem hrd, že už předjímám do budoucnosti možné dotazy oponentů): Protože mám mnoho žen a mnoho dětí, nejstarších vnuček (narodivších se ve stejný den různým mým dětem - a to pomíjím dvoja více -čata) může být více.

```
/* D03_NejstarsiVnucka */
select
  V.JMENO,
  V.NAROZEN as NAROZENA, 
  V.MUZ,
  #7/4/1674# as DNES, 
  Round((DNES-V.NAROZEN)/365.25,2) as ROKU, 
  D.JMENO as OTEC, 
  D.NAROZEN, 
   Round((V.NAROZEN-D.NAROZEN)/365.25,2) as ROKU_OTCE
from VNUCI V left join DETI D on V.OTEC = D.JMENO
where
  not V.MUZ and
  V.NAROZEN=(select Min(W.NAROZEN) from VNUCI W where not W.MUZ)
```
### <span id="page-9-0"></span>3.4.4 Úloha 4

**Kdy přibližně budu muset jet za obchodníkem WU se svou Druhou Dámou, o níž vím, že už dvanáct týdnů neutrácí a střádá si na nové kimono za sedm Zlatých a padesát Stříbrných?**

Tento dotaz vlastně vůbec nepotřebuje žádný datový zdroj, protože jen počítá ze zadaných "konstant". Příkaz Select však povinně musí datový zdroj obsahovat, může však být jakýkoliv s alespoň jedním řádkem. V uváděném řešení to však musí být DÁMY a navíc musí obsahovat jediný řádek s pořadím dámy č. 2 - viz podmínka **where**. Pokud by to měl být fakt jakýkoliv datový zdroj s alespoň jedním řádkem, vynechá se klauzule **where** a použije se sice nepříliš elegantní, ale fungující **select top 1**.

```
/* D04_KdyProKimono */
select
  #7/4/1674# as Dnes, 
  12*7 as UzStradaDni, 
  Round(7.5*(365.25/12),2) as MusiStradatDni, 
  Dnes-UzStradaDni as StradaOdDne, 
  StradaOdDne+MusiStradatDni as OdjezdKolem
from DAMY D
where D.PORADI=2
```
### <span id="page-9-1"></span>3.4.5 Úloha 5

#### **Kolik roků má (nebo by měl) můj nejstarší tchán?**

Potenciální tchánové jsou uvedeni v tabulce RODY jakožto hlavy rodů i se svým datem narození. Stačí tedy zjistit toho s nejmenším datem narození - ovšem nikoliv ze všech; musí to být z množiny otců mých dam. S první verzí A jsem byl hotov celkem brzy:

```
/* D05_NejstarsiTchan_A */
select
  Y.JMENO as ROD, 
  Y.HLAVA_RODU, 
  Y.NAROZEN,
  Round((#7/4/1674#-Y.NAROZEN)/365.25,2) as MA_ROKU
from RODY Y
where Y.NAROZEN = 
  \sqrt{ } select Min(R.NAROZEN) 
    from RODY R 
    where R.JMENO in (select ROD from DAMY)
   )
```
Pak jsem si ale uvědomil toto: Kdyby v tabulce rodů byl uveden také jeden, jehož náčelník sice není mým tchánem, ale má stejné datum narození jako můj nejstarší tchán, pak jako výsledek uvidím oba. Proto je správnější řešení verze B (to samozřejmě nevylučuje, že třeba dva moji stejně staří tchánové jsou nejstarší a ty oba dva uvidím):

```
/* D05_NejstarsiTchan_B */
select 
  Y.JMENO as ROD, 
  Y.HLAVA_RODU, 
   Y.NAROZEN, 
   Round((#7/4/1674#-Y.NAROZEN)/365.25,2) as MA_ROKU
from
  \left( select R.* 
    from RODY R 
    where R.JMENO in (select ROD from DAMY)
   ) Y
where Y.NAROZEN = 
  \left( select min(R.NAROZEN) 
    from RODY R 
    where R.JMENO in (select ROD from DAMY)
   )
```
# <span id="page-10-0"></span>**4 Úloha NÁČELNÍK - verze náročná**

# <span id="page-10-1"></span>**4.1 Změna logiky**

Můj první jednoduchý pokus dopadl celkem obstojně. Jsem si sice vědom mnoha míst ke zdokonalení - např. kontrola dat v tabulkách, přidávání dalších dat, zamyšlení nad krajními případy, o strukturálních změnách ani nemluvě (což takhle děti vnuků?). Začal jsem tedy přemýšlet nad pojetím celé úlohy jakožto informačního systému, který by v prologu uvedené dotazy obsahoval jako svou součást.

Hned bylo zřejmé, že nelze rozšiřovat počet tabulek např. zaváděním vždy nové tabulky pro každou další generaci. Byl by to stejný nesmysl, jako mít tabulku manželů a v ní tolik sloupců pro manželky, kolik je předpokládaný maximální počet manželek.

Tedy opačně, zcela od začátku. Co je subjektem zamýšleného informačního systému? Přeci každá jednotlivá osoba náležející do jistého rodu (ten do jistého okresu, ten do jisté prefektury ...). Řečeno dnešní terminologií, tyto osoby tvoří množinu M obyvatel rodu, okresu, ..., planety. Každá taková osoba disponuje vlastnostmi, jejichž hodnoty jsou pro informační systém zdrojem dat (jméno, datum narození, adresa bydliště atd.).

Nabízí se tedy vlastnosti jedné nebo více osob zapsat do běžné tabulky. Co osoba, to jeden řádek tabulky. Co vlastnost, to jeden sloupec tabulky. V této fázi úvah není rozhodující, zda všechny vlastnosti všech osob budou v budoucnu vyplněné. Označil jsem si takovou tabulku - zatím pracovně - OSOBY.

Informační systém by měl sledovat nejen osoby jako takové, ale i jejich děti, manžele, tchány ap. Ovšem moje dítě, moje manželka, můj tchán - ti všichni jsou rovněž členy rodu, okresu, planety - jsou tedy také prvky množiny výše označené jako M, ve které jsem i já. A tedy zcela zřejmě mají stejnou strukturu vlastností jako já. Řečeno databázově, patří do stejné tabulky jako já. Jinak: se mnou jsou v té tabulce i moji sourozenci, moji potomci, moji předkové atd.

*Poznámka: Taková tabulka by evidentně byla jednak obrovská, jednak by směrem do minulosti byla čím dál prázdnější - tak, jak by mizely schopnosti získat o dávných předcích vůbec nějaké údaje. O tom viz dále.*

Po praktické stránce: Kdyby taková tabulka byla k disposici, jsem schopen si v ní najít údaje o nějaké osobě X. Ale potřebuji také údaje o vnučce V osoby X (viz otázky v prologu). Tak vezmu prst a jedu po řádcích tabulky tak dlouho, až vnučku V najdu. Jenže ji musím hledat podle nějakého kritéria, které je vázáno na výchozí osobu X (tedy třeba dědu). V řádku dědy X tedy musí být něco, co mně dovolí vnučku V najít (i třeba napotřetí).

Když jsem tento aspekt domyslel do konce: u každé osoby musí být údaj, který identifikuje otce, matku, a manžela (muže) pro případ mnohoženství nebo manželku (ženu) pro případ mnohomužství.

Stejně jako ve shora diskutovaném řešení pomocí čtyř tabulek jsem pro zjednodušení přijal jako jedinečný identifikátor osoby její jméno; její rod nadále chápu jako ekvivalent našeho příjmení. V nějaké provozuschopné realizaci je náhrada jednoznačné identifikace osoby zřejmá - pro počet osob menšího rozsahu něčím jako obvyklé osobní číslo, pro velké počty např. automaticky generovaným celým číslem.

A stejně tak jako v případě čtyř tabulek, nakonec mně kromě tabulky OSOBY zbyla ještě tabulka popisující RODY.

# <span id="page-11-0"></span>**4.2 Cvičná data**

V tomto okamžiku si připadám čím dál zkušenější. To ještě netuším, že dlouho před dokončením této úlohy se opět začnu cítit jako trapný začátečník. Nicméně (správně) usuzuji, že nejen pro pochopení situace, ale hlavně pro konstrukci a testování posléze vytvářených dotazů jsou rozhodující vhodně připravená testovací data nejlépe založená (pokud to lze) na vhodném grafickém schématu. Tohle jsem už použil shora při jednoduchém řešení a celkem mně to pomohlo.

Začal jsem tedy připravovat data. Nakreslil jsem si (zatím prázdnou) tabulku a začal ji vyplňovat. Nejzábavnější a konec konců i nejpoučnější pro humanitní vzdělání sama sebe bylo hledání alespoň trochu reálných jmen jak osob, tak rodů. Sice asi moc neodpovídají tvarům před čtyřmi staletími, to jsem ale trochu korigoval četbou historických detektivek výtečného pana Gulika a jeho soudce Ti.

Za pomoci Wikipedie a jiných internetových zdrojů jsem takhle vytvořil první řádek, samozřejmě náčelníka Liu-taje. Jeho rodiče jsem nevyplňoval, v žádném dotazu nejsou zapotřebí. Stejně tak jsem nechal prázdná pole o manželovi (náčelník je muž a tedy není manželem jiného muže). K vyplnění údaji o manželce toto pole nelze použít, protože on má čtyři ženy a proto by v tabulce OSOBY musel být uveden čtyřikrát.

Avšak už když jsem vymýšlel datum jeho narození, začal jsem tušit obtíže. Pokud v prologu uvádí, že s přáteli popíjel roku 1674, kolik mu asi v tu dobu bylo let? Nemohlo mu být 15, i 95 let vypadá nepravděpodobně. Tak jsem si tipnul něco kolem padesátky. Vymyslel jsem datum narození prosinec 1627.

No a pak to začalo. Musel jsem vyplnit 4 řádky dam, kde byl Liu-taj uveden jako manžel. Jak s věkem jeho dam? Tenkrát asi nebylo zvykem pojímat za manželky ženy starší :-) ale ani to nebyli pedofilové zaměření na pětileté dívenky :-( Tedy řekněme tak o 5 až 15 roků mladší. V kolika letech se však Liu-taj asi poprvé ženil? Dále: měl s nimi děti. V kolika letech jeho manželek se jim narodily?

Manželky mají otce (tchány Liu-taje), ti musí být v tabulce OSOBY uvedeni, protože mezi nimi se bude hledat nejstarší tchán. Jak s datem jejich narození? Nutně musí brát ohled na datum narození jeho dcery (dcer). To ale není všechno. Pro test správnosti dotazů musí být v tabulce uvedeni další náčelníci, kteří jsou tchánové (otcové) jiných osob. Někteří z těchto tchánů by měli být starší než nejstarší tchán Liu-Taje, aby dotaz na nejstaršího tchána Liu-taje vybral fakt jen jeho nejstaršího tchána, ne jakéhokoliv nejstaršího tchána.

Liu-taj má děti. Pro odzkoušení správnosti to musí být jak synové, tak dcery. Ale ne se všemi manželkami, alespoň jedna musí kvůli požadovaným dotazům zůstat bezdětná. A opět data narození těchto dětí. U dcer musí být uveden manžel, a ten musí být rovněž v tabulce OSOBY. Budou vnuci a vnučky. Musí to být děti dětí, jak mužského tak ženského pohlaví, děti jak synů, tak dcer. Atd atd atd.

Už jakmile cvičně plněná tabulka začala přesahovat 10 - 12 řádků, začala být orientace mezi jednotlivými osobami značně obtížná. A s ohledem na odzkoušení krajních situací to začalo vypadat tak k padesátce fiktivních osob, mezi kterými musí být alespoň trochu reálné vztahy jak věkové, tak příbuzenské.

Jediné co mně v tento okamžik napadlo, bylo nakreslení analogického diagramu, jako pro výše uvedený jednoduchý případ.

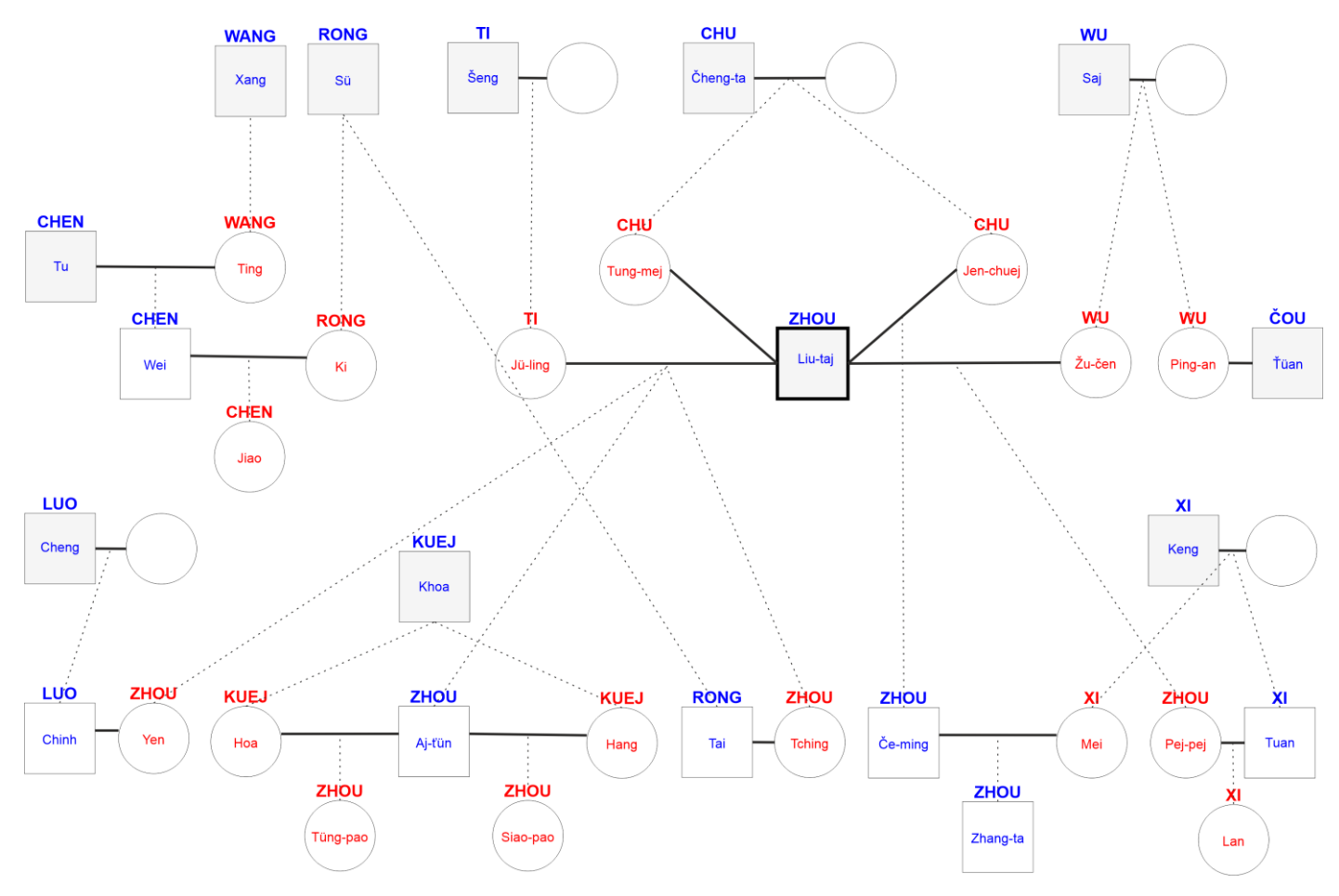

#### nebo pro ty čtenáře, kteří disponují lepším rozlišením obrazovky

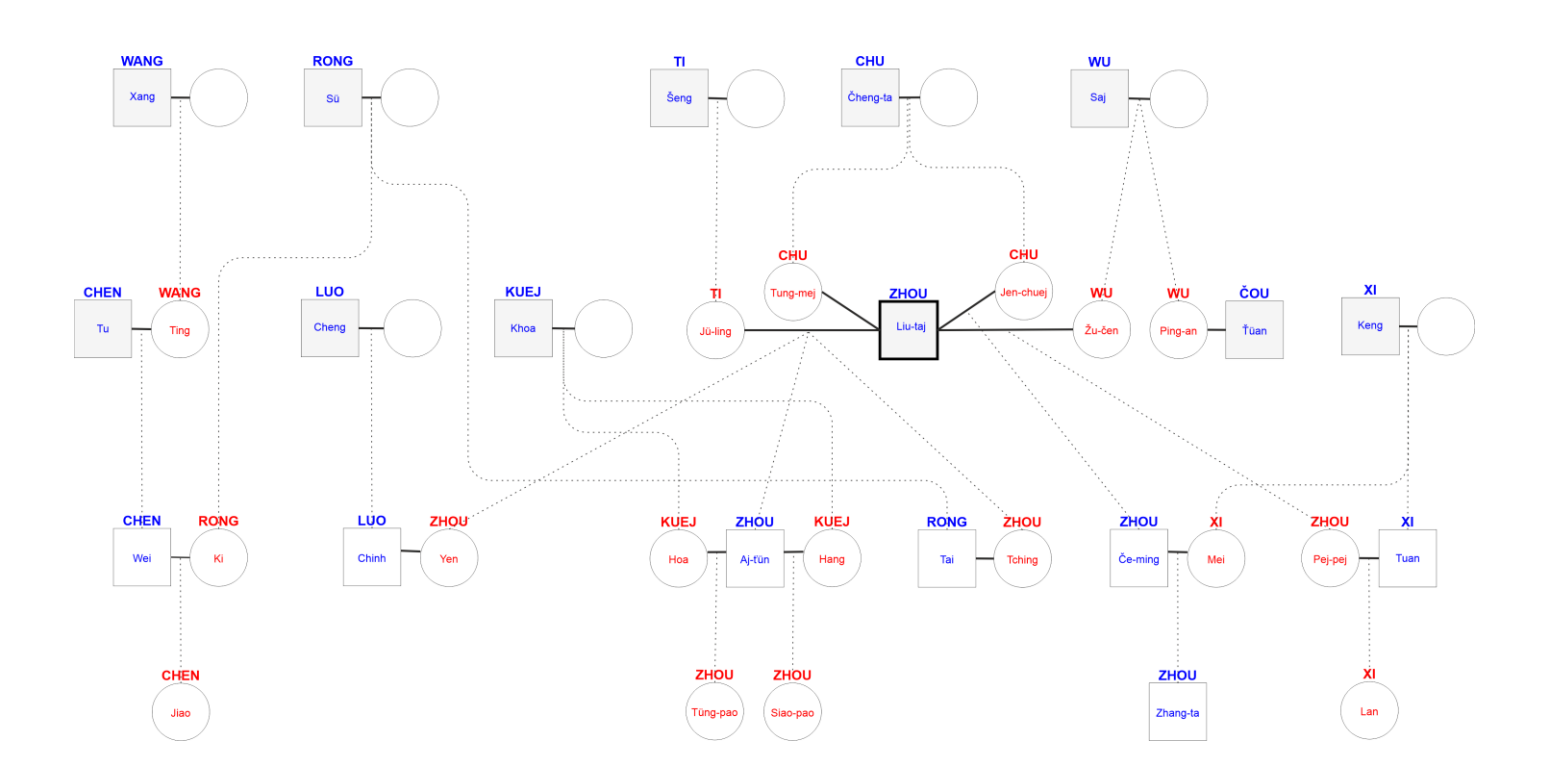

Zvláště z druhého schématu je vidět věkové rozvrstvení účinkujících osob: první pás shora = generace předchůdců (matek, otců, tchánů), druhý = generace současníků, třetí = generace následníků (synů a dcer), čtvrtý = generace vnuček a vnuků. Vycházeje z tohoto schématu jsem pak daleko jednodušeji odvodil data narození jednotlivých osob. Hlavně jejich změna pro účely testů kritických míst dotazů pak byla celkem hračkou.

# <span id="page-13-0"></span>**4.3 Struktura tabulek**

### <span id="page-13-1"></span>4.3.1 Datová pole, data

Na výše uvedených schématech jsem pak založil strukturu obou potřebných tabulek (OSOBY a RODY) následovně:

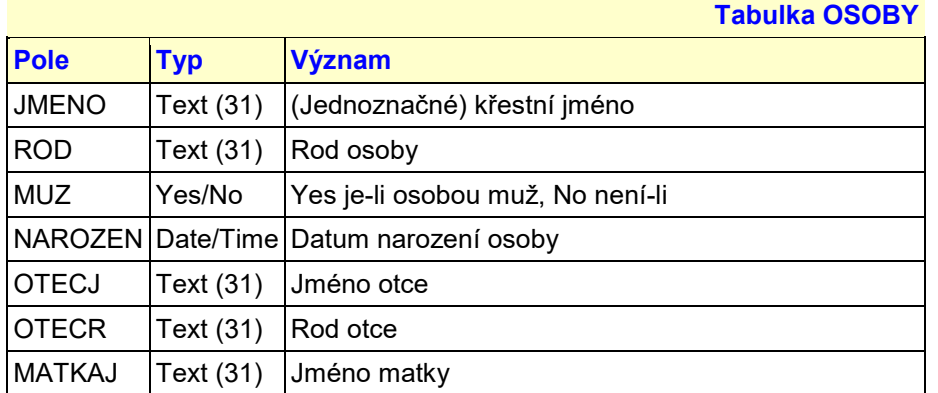

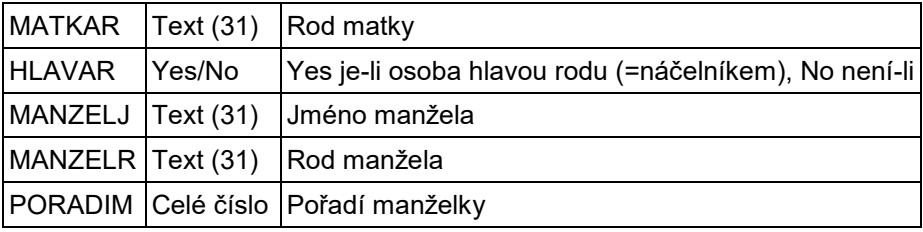

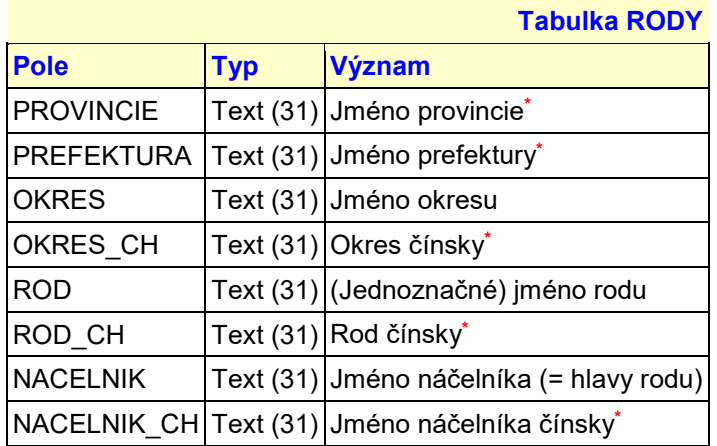

#### *Poznámka: Pole označená \* nejsou v řešení použita, jsou uvedena spíše pro zajímavost. Jejich hodnoty však podle mého pátrání asi odpovídají současné realitě.*

### Tabulky po vyplnění:

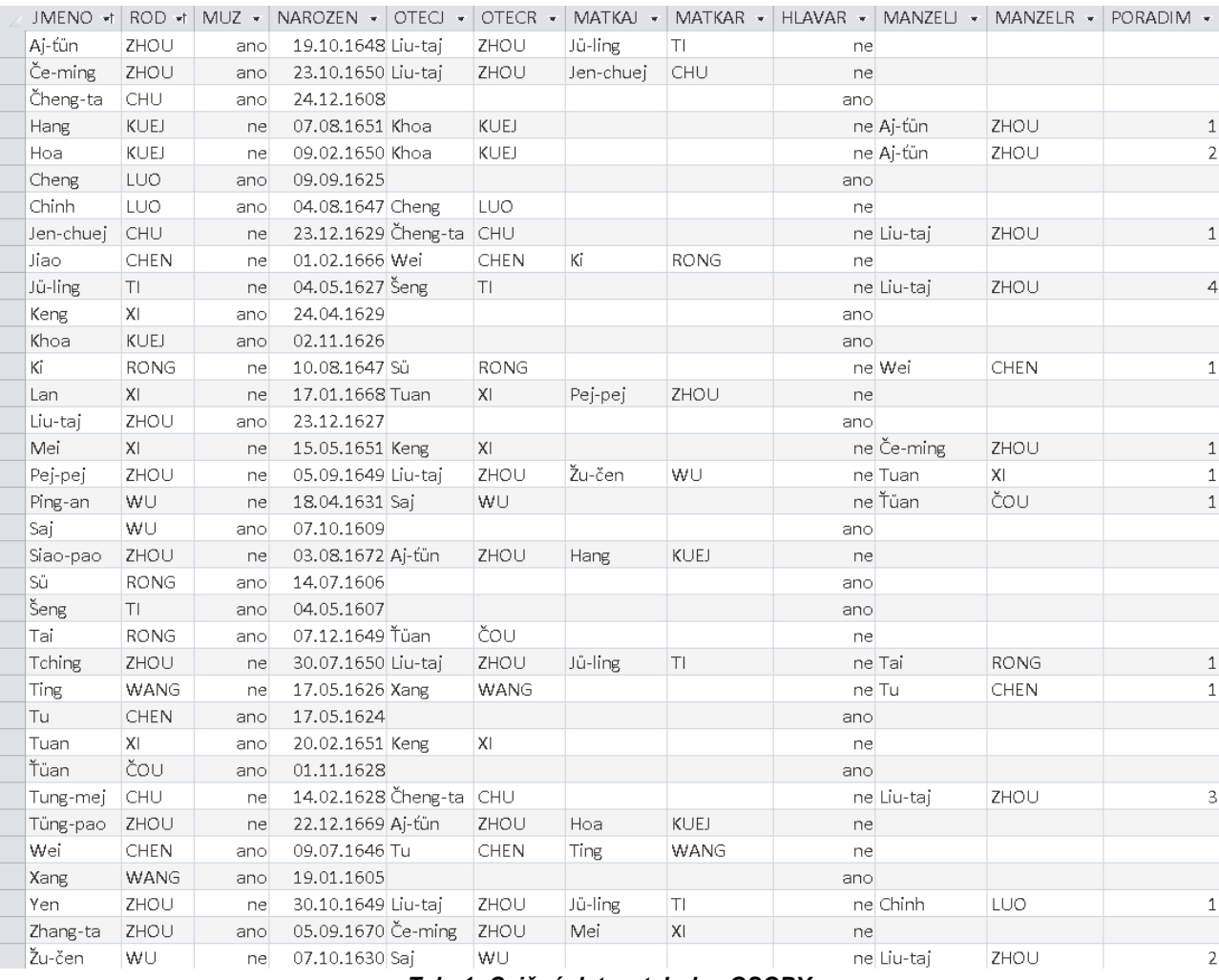

#### *Tab. 1: Cvičná data v tabulce OSOBY*

| <b>PROVINCIE</b> | <b>PREFEKTURA</b> | <b>OKRES</b> | <b>OKRES CH</b> | <b>ROD</b>  | <b>ROD CH</b> | <b>NACELNIK</b> | <b>NACELNIK CH</b> |
|------------------|-------------------|--------------|-----------------|-------------|---------------|-----------------|--------------------|
| Tiang-Su         | Su-Cou            | Ling-pi      | 灵璧县             | <b>KUEJ</b> | 马匹            | Khoa            | 霍阿                 |
| <b>Tiang-Su</b>  | Su-Čou            | Ling-pi      | 灵璧县             | WU          | 吴             | Saj             | 萨伊                 |
| <b>Tiang-Su</b>  | Su-Čou            | Ling-pi      | 灵璧县             | ČOU         | 听力            | Ťüan            | 团                  |
| Tiang-Su         | Su-Cou            | Siao         | 萧县              | <b>CHU</b>  | 一個            | Čheng-ta        | 契城达                |
| Tiang-Su         | Su-Čou            | Siao         | 萧县              | ZHOU        | 周             | Liu-taj         | 刘冠                 |
| Tiang-Su         | Su-Cou            | Siao         | 萧县              | <b>RONG</b> |               | Sü              | 洗                  |
| Tiang-Su         | Su-Čou            | Siao         | 萧县              | TI          | 的             | Šeng            | 看!                 |
| Tiang-Su         | Su-Čou            | Tang-šan     | 砀山县             | LUO         | 罗             | Cheng           | 住                  |
| Tiang-Su         | Su-Cou            | Tang-šan     | 砀山县             | ΧI          | $+ -$         | Keng            | 带来                 |
| Tiang-Su         | Su-Čou            | Tang-šan     | 砀山县             | <b>CHEN</b> | 陈             | Tu              | 经过                 |
| <b>Tiang-Su</b>  | Su-Cou            | Tang-šan     | 砀山县             | <b>WANG</b> | Ξ             | Xang-li         | 祥力                 |

*Tab. 2: Cvičná data v tabulce RODY*

### <span id="page-15-0"></span>4.3.2 Kritické poznámky

Teď tedy mám připravená data a můžu začít s dotazy. Když však prohlížím obě tabulky a připomínám si náročnost jejich přípravy, vybaví se mně dva aspekty. Jeden ryze praktický, jeden databázově profesionální. Jako autor komplexního informačního systému bych je v reálném provozu musel mít vyřešené.

A. Při provozování bude někdo udržovat data v aktuálním stavu. Bude vkládat nová data, bude opravovat resp. upravovat některé stávající hodnoty, bude event. vypouštět již nepotřebná data. Určitě to nebude databázový specialista, ale odborník např. v historických vědách. Proto při všech naznačených činnostech bude spoléhat na to, že používaný informační systém mu bude pomáhat. A to jak vhodným prostředím (např. přehlednými formuláři), tak zejména aby tam "nevkládal blbosti" - tak nazývají počítačoví laici kontrolu dat. V mém případě namátkou třeba to, aby každý zadaný rod v tabulce OSOBY byl uveden v tabulce RODY. A protože se zadávání bude provádět pomocí formulářů, pak jejich přehlednost a kontrolní funkce jsou svázány.

Pro mě jakožto autora je aspekt A relativně samostatnou oblastí k řešení. Už se na ni těším - na formuláře, čarokrásně vybarvené, předkládající uživateli texty v desítkách úžasných fontů (tady vidíte, že - jak mně upozornil kolega - jsem zdaleka ještě datařsky nevyspěl). Mým hlavním cílem teď je však zvládnout strukturu dat a na ni aplikovat dotazy.

B. Jako autora návrhu právě té struktury mně však profesionálně mrzí (ale což, jsem teprve začátečník), že jsem přehlédl minimálně jednu věc. V tabulce RODY je uveden jeho NÁČELNÍK (= hlava rodu, principiálně by tam mohl mít uvedena i další svá data). Ovšem tento náčelník je současně i osobou svého rodu, svého okresu, své prefektury. Musí tedy současně být uveden i v tabulce OSOBY. V této tabulce mám i datové pole HLAVA RODU (=náčelník) [Ano, Ne]. A to je právě ta situace, která mně s odstupem času velmi připomíná situaci s obávanými redundantními údaji: změna jednoho (nebo více) podmiňuje změnu jiného (nebo více). Když dojde ke smutné události a náčelník zemře, musí se změnit současně jak tabulka RODY, tak dokonce dvě OSOBY (původní náčelník už není náčelník, a jeho nástupce tuto hodnost nabyl). Z hlediska návrhu struktury to ale vůbec není všechno: co když někdo sice změní v tabulce RODY náčelníka na nového, tomu v tabulce OSOBY změní pole HLAVA RODU na "Ano", ale zapomene původnímu náčelníkovi změnit toto pole na "Ne"?

Nějaké nápady už mám v hlavě. Proč vůbec mám v tabulce RODY pole NÁČELNÍK? Vždyť pro jeho nalezení stačí vyhledat v tabulce OSOBY tu osobu s daným rodem, která má v poli HLAVA RODU hodnotu "Ano". To by pak ale znamenalo vyřešit výše zmíněnou situaci se dvěma náčelníky jednoho rodu. Atd atd ...

No, zatím nechám data tak jak jsou. Nezbývá ale než parafrázovat poslední větu náčelníka z prologu: Vím, že moje řešení budu muset ještě upravit, na některé situace by v reálném provozu zatím nedokázalo správně reagovat.

# <span id="page-16-0"></span>**4.4 Vazby mezi datovými zdroji**

Řešení nastíněné v úvodu této kapitoly jsem si mohl dovolit, protože vím, že v jednom dotazu je možno odkazovat na více datových zdrojů současně. Podstatné však je, že i na jeden (stejný) datový zdroj několikrát v různém kontextu - ten chápu jen já jako autor dotazu, databázovému systému je to fuk. Musím mu ale jeho nástroji sdělit, v jakém vzájemném vztahu ty dva nebo více přístupů ke stejnému zdroji jsou. Především je tedy musím nejen já sám, ale hlavně databázový systém rozlišit. V textu dotazu se k tomu využívá přidělení tzv. alias.

Tuto možnost lze pak výhodně použít pro definici propojení z jednoho exempláře tabulky OSOBY do jiného exempláře téže tabulky. Názorně to dokumentuje např. jedno z možných schémat:

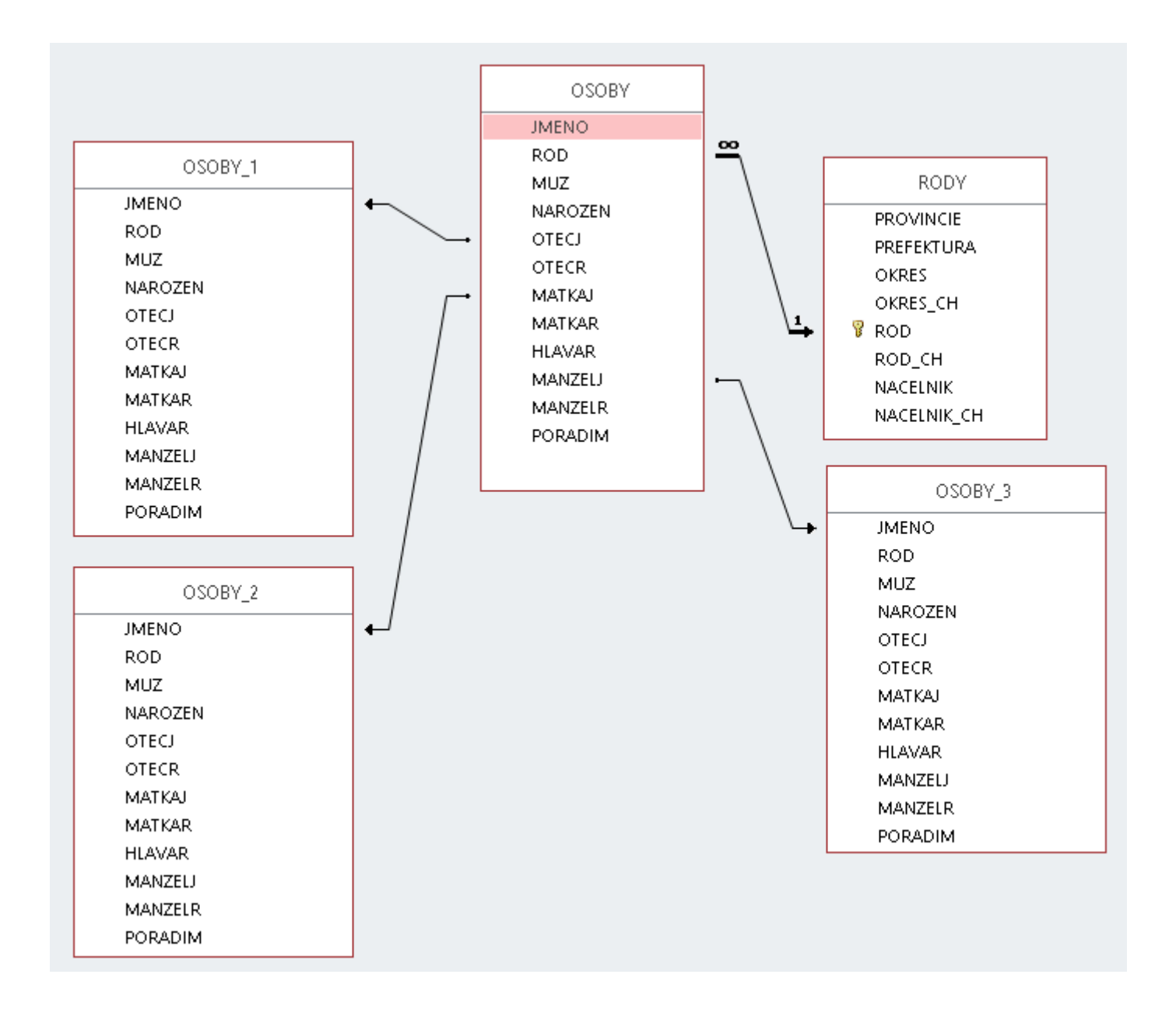

Při procházení tabulky OSOBY zpřístupní databázový systém řádek otce v téže fyzické tabulce, ovšem logicky zpřístupněné pod alias OSOBY\_1 (mnou chápané v kontextu tabulky otců). Analogicky pro matky a manžele.

*Důležitá poznámka: Pokud se v hluboké minulosti nepodaří dopátrat údajů o otci nějaké osoby a pole OTECJ v tabulce OSOBY zůstane prázdné, pak mají všechna datová pole řádku ve zdroji OSOBY\_1 hodnotu null. Analogicky pro matky (OSOBY\_2) a manžele (OSOBY\_3). Stejné pak platí pro vztah mezi polem ROD a tabulkou RODY.*

### <span id="page-17-0"></span>**4.5 Dotazy**

Dotazy směřující do datového zdroje takto organizovaného budou o poznání složitější než v případě shora popsaného jednoduchého řešení. Tam totiž všechny tabulky měly jednoznačnou strukturu s jednoznačným významem jednotlivých datových polí. Bylo tedy možno vytvořením pouhého propojení mezi dvěma z nich vytvořit "virtuální" strukturu obsahující vše potřebné (tam definované, už datově připravené) pro jeden řádek výstupu dotazu. V případě jediné, vícenásobně přistupované tabulky (zde OSOBY) směřujeme k témuž. Při procházení (event. filtrování, event. řazení, event. seskupování) zdroje OSOBY ale pro konstrukci každého řádku výstupu potřebuji řádek souvisejícího datového zdroje - ale to je jiný (případně tentýž) řádek téže tabulky OSOBY (např. pro řádek Dámy potřebuji i řádek Manžela). Jeden řádek výstupu tedy bude tvořen datovými poli nebo výrazy z nich vytvořenými, z nichž část pochází z jednoho "vydání" tabulky OSOBY a část z druhého "vydání" téže tabulky (přístupné ovšem pod jiným alias). Čerpání ze dvou zdrojů lze obecně dosáhnout především buď použitím jejich kartézského součinu nebo vytvořením propojení (join). Stejné je to samozřejmě v případě, kdy jde o "dvojnásobný" přístup do téhož datového zdroje rozlišeného pomocí alias.

Dotazovací jazyk SQL v dnešní době disponuje i mechanismem vnořených dotazů, tzv. poddotazů. To je ale ten okamžik, kdy moje sebevědomí kleslo k nule. Proto, než dotaz jediný, ale díky poddotazům složitý a pro mou úroveň zatím těžce pochopitelný, jsem raději nejprve vytvořil jeden (nebo i více) "pomocných" dotazů D0, z jehož (nebo z jejichž) výsledků čerpá můj finální dotaz D1, odpovídající na žádanou otázku.

Níže uvedená řešení jsou jen některá z několika možných. K jednotlivým úlohám jsem přidal stručné komentáře. K té první úloze jsem se snažil naznačit detailněji celý myšlenkový proces, který mně vedl právě k takovému řešení. A protože nedosahuji kdovíjakých databázových výšin, určitě existují řešení lepší.

### <span id="page-17-1"></span>4.5.1 Úloha 1 - detailně krok po kroku

#### **Kolik mých Dam je ze stejného (stejných) rodů a z jakých okresů jsou?**

Otázky z prologu jsou formulovány cíleně pro jedinou osobu, náčelníka Liu-taje. Abych se trochu pocvičil, zkusil jsem nejprve zadání trochu zobecnit: kolik manželek jednotlivých manželů je ze stejného rodu? Odpověď na konkrétní otázku z prologu pak bude jen odfiltrováním z této obecnější.

Dána jsou tedy data dle Tab. 1. Ta obsahuje mnoho osob, ale jen některé jsou manželkami. Osoby (= řádky tabulky), které jsou manželkami, se poznají neprázdným polem ve sloupci MANZELJ; tam uvedeno jméno manžela. Pro naše účely je však lepší formulace tato: Nemají pole ve sloupci MANZELJ prázdné (není Null) - to proto, že v dotazech mohu použít funkci IsNull, která tu "prázdnost" testuje a tato formulace mně na ni přímo navádí. Tedy dotaz (proč barevná odlišnost viz níže)

/\* D00\_ManzelkySeznam \*/

```
select *
from OSOBY
where not IsNull(MANZELJ)
```
#### má jako výsledek seznam všech manželek

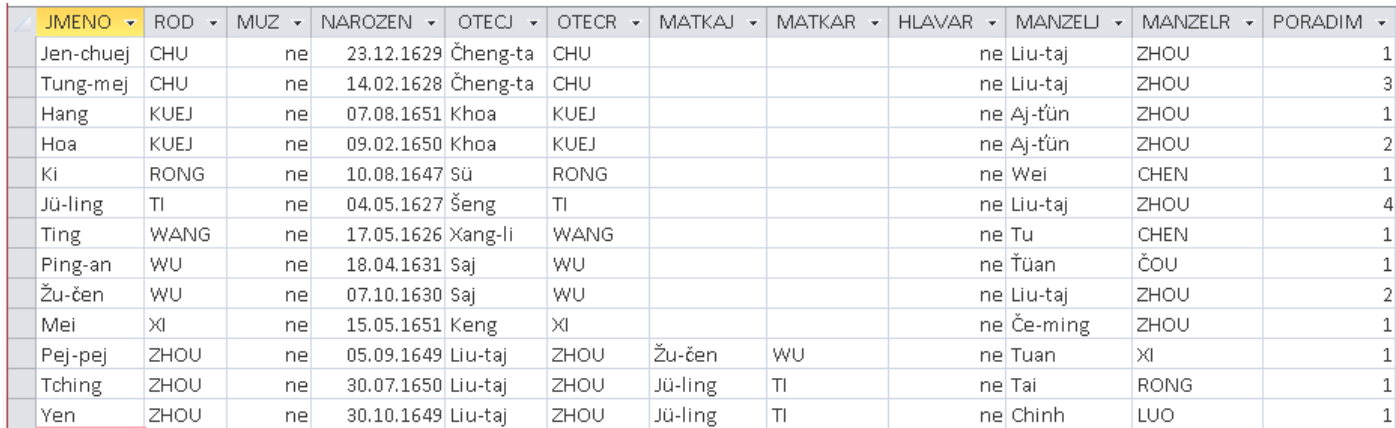

To vybere skutečně všechny dámy, které jsou manželkami, ale v dalším kroku se potřebuji dozvědět, kolik jich je u jednotlivých manželů z jednotlivých rodů. Je-li jich více než 1, jsou to sestry. Je tedy třeba výsledek předchozího dotazu nechat seskupit podle jména manžela a rodu dámy, a nechat spočítat, kolik řádků v každé takové skupině je. Mám-li předchozí dotaz vytvořený a uložený (rozumí se text dotazu, nikoliv jeho výsledek!), mohu ho použít:

```
/* D00_PoctyManzelekRodu */
```

```
select ROD, MANZELJ, Count(ROD) as ZeStejnychRodu
from D00_ManzelkySeznam
group by ROD, MANZELJ
```
dává (pozor! ROD je rodem Dámy, nikoliv Manžela!)

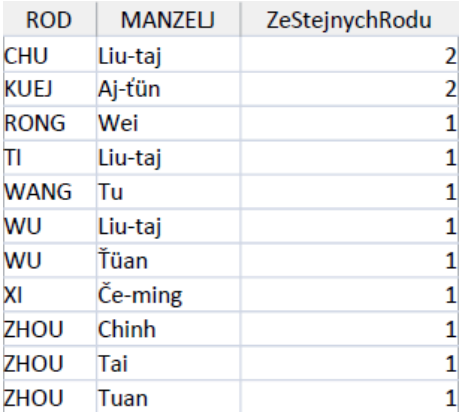

Popsaným postupem jsem si vyzkoušel, že vytvořený a uložený dotaz lze použít jako datový zdroj jiného dotazu. Napadlo mě však, zda by náhodou nešlo obejít nutnost vytvoření a uložení prvního dotazu a teprve pak jeho následné použití. Vždyť přece v počtech také místo

```
x = 2 + 3y = 4 \times x
```
lze psát rovnou

 $y = 4 * (2 + 3)$ 

Tak jsem to zkusil (barevně jsem si označil ten dříve ukládaný dotaz ManzelkySeznam - viz výše); prostě jsem ho jen zkopíroval Ctrl/C + Ctrl/V:

```
/* D00_PoctyManzelekRodu */
select ROD, MANZELJ, Count(ROD) as ZeStejnychRodu
from
   (
     select *
     from OSOBY
     where not IsNull(MANZELJ) 
   )
group by ROD, MANZELJ
```
a ono to skutečně funguje. Ušetřil jsem jeden nejprve ukládaný dotaz, výsledek je zcela stejný jako dřív. Dokonce lze takto vytvořenému datovému zdroji přidělit alias (= posloupnost písmen a číslic, začínající písmenem, tedy nejméně jedno písmeno - zde např. P), aby tento datový zdroj byl přehledněji použitelný ve složitějších případech:

```
/* D00_PoctyManzelekRodu */
select P.ROD, P.MANZELJ, Count(P.ROD) as ZeStejnychRodu
from
  \left( select *
     from OSOBY
    where not IsNull(MANZELJ) 
   ) as P
group by P.ROD, P.MANZELJ
```
A ještě jeden nápad při zamyšlení se nad tímto dílčím krokem: Zde nejprve vytvořím vnořený dotaz, který odfiltruje (na vstupu) prázdná datová pole MANZELJ, a pak jeho výsledek nechám seskupit. Ten vnořený dotaz tady vůbec nic jiného nedělá, jen filtruje. Nešlo by čerpat přímo z tabulky OSOBY, přidat filtr na vstupu a ponechat seskupování? Vždyť databázový systém filtr na vstupu použije před vytvářením skupin. Zkusme

```
/* D00_PoctyManzelekRodu */
select ROD, MANZELJ, Count(ROD) as ZeStejnychRodu
from OSOBY 
where not IsNull(MANZELJ)
group by ROD, MANZELJ
```
a vidíme, že výsledek je opět úplně stejný. Pro účely budovaného dotazu jsou však zapotřebí jen ty řádky, kde počty ZeStejnychRodu jsou větší než 1. Stačí předchozí dotaz doplnit o filtr na výstupu:

```
/* D00_PoctyManzelekRodu */
select ROD, MANZELJ, Count(ROD) as ZeStejnychRodu
from OSOBY 
where not IsNull(MANZELJ)
group by ROD, MANZELJ
having Count(ROD) > 1
```
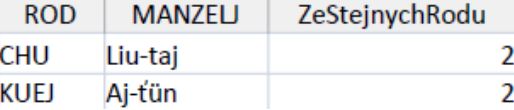

#### *Poznámka: Až do tohoto místa jsem používal pro text příkazů SQL tu písmo tučné, tu barevně odlišené. Bylo to jen pro moji lepší orientaci, co je vlastně co. Protože interpreti SQL znají pouze jediný typ písma, budu - až na komentované výjimky - používat pro příkazy jen jednotné "normální" písmo.*

Otázka z prologu však požaduje také okres rodu dam. A když už v tom jsme, přidáme na výstup dotazu i rod manžela (případně další údaje o manželovi). K tomu je třeba při procházení všech řádků výsledku dotazu D00\_PoctyManzelekRodu připojit k nim vždy ten jediný ze souvisejících tabulek (left join) OSOBY a RODY:

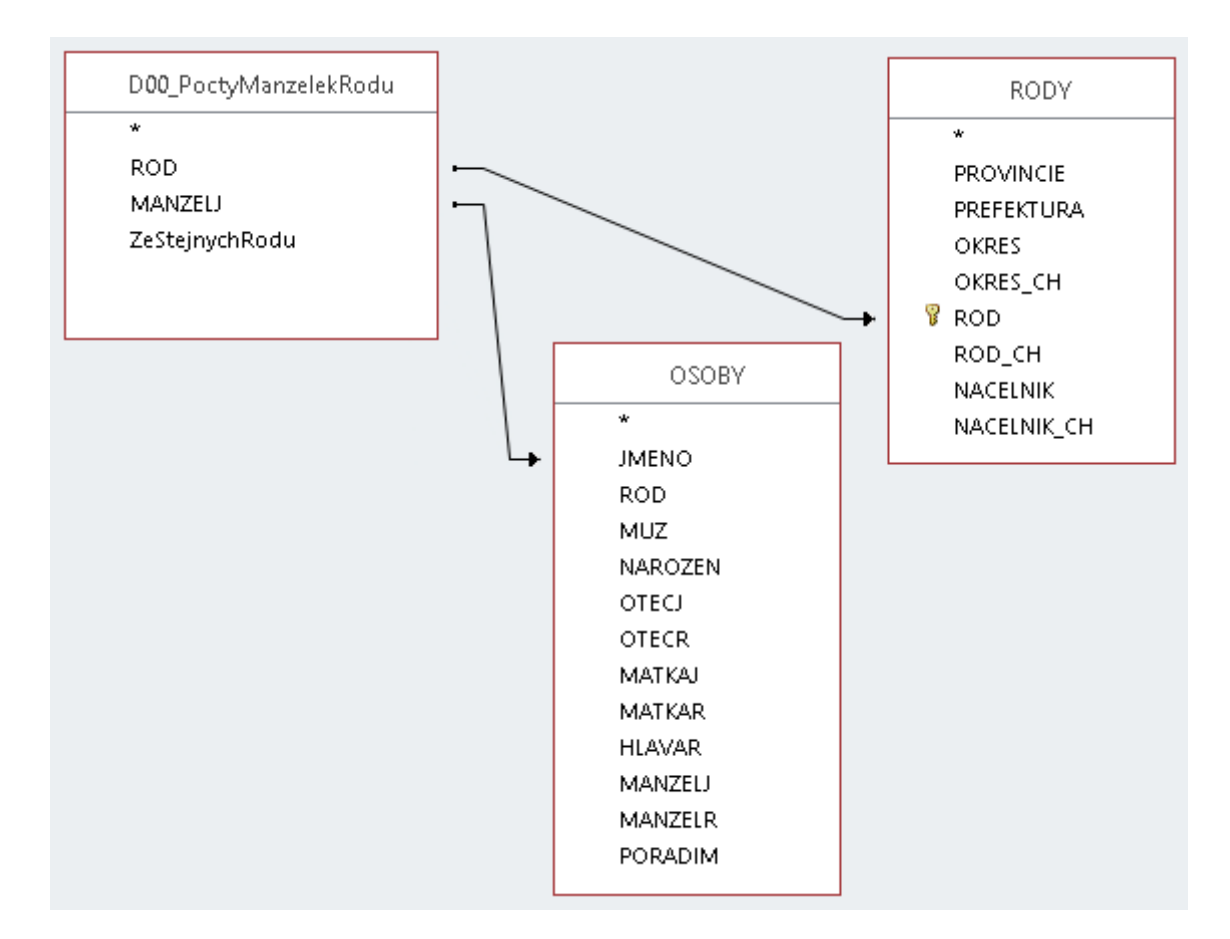

```
/* D01_RodyManzelekSester */
select
  D00_PoctyManzelekRodu.MANZELJ as Manzel,
  MANZELE.ROD as RodManzela,
  D00_PoctyManzelekRodu.ROD as RodDam,
  D00_PoctyManzelekRodu.ZeStejnychRodu as DamRodu,
  RODY.OKRES as OkresDam,
  RODY.OKRES_CH as OkresDamCh
from 
   (
   D00_PoctyManzelekRodu left join RODY on D00_PoctyManzelekRodu.ROD = RODY.ROD
  \lambdaleft join OSOBY as MANZELE on D00 PoctyManzelekRodu.MANZELJ = MANZELE.JMENO
```
#### což dává

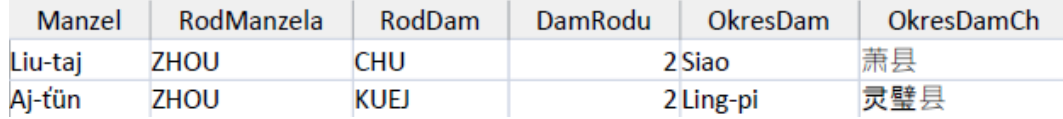

No a finální krok: odfiltrovat jen vypravěče prologu Liu-taje je hračkou:

```
/* D01_RodyMychManzelekSester */
select
 D00 PoctyManzelekRodu.MANZELJ as Manzel,
  MANZELE.ROD as RodManzela,
 D00 PoctyManzelekRodu.ROD as RodDam,
  D00_PoctyManzelekRodu.ZeStejnychRodu as DamRodu,
   RODY.OKRES as OkresDam,
   RODY.OKRES_CH as OkresDamCh
from 
  \left( D00_PoctyManzelekRodu left join RODY on D00_PoctyManzelekRodu.ROD = RODY.ROD
  \lambda left join OSOBY as MANZELE on D00_PoctyManzelekRodu.MANZELJ = MANZELE.JMENO
where 
   D00_PoctyManzelekRodu.MANZELJ = "Liu-taj"
```
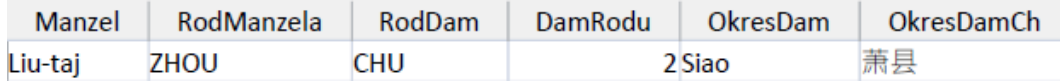

Úžasné! Tak teď mně trošinku stouplo sebevědomí. Se zálibou si prohlížím výsledek - ale jedna věc se mně přeci jen moc nelíbí. Ten uložený dotaz D00 jsem si nazval sice dobře vypovídajícím identifikátorem D00\_PoctyManzelekRodu, ale je to hodně dlouhé. To dost znepřehledňuje čtení a hlavně pochopení funkce toho finálního dotazu D01 (viz kousek nahoře). Pojmenovat ten první dotaz třeba D00\_ABC se mně nechce, za měsíc bych nevěděl, co jsem tím myslel. Tak mně napadlo uvnitř finálního dotazu D01 použít alias pro datový zdroj D00\_PoctyManzelekRodu (např. PMR); bude to trochu přehlednější a přímo v tom dotazu mně zůstane zachován identifikátor dotazu D00:

```
/* D01_RodyMychManzelekSester */
select
  PMR.MANZELJ as Manzel,
  MANZELE.ROD as RodManzela,
  PMR.ROD as RodDam,
  PMR.ZeStejnychRodu as DamRodu,
  RODY.OKRES as OkresDam,
  RODY.OKRES_CH as OkresDamCh
from 
  \left( D00_PoctyManzelekRodu as PMR left join RODY on PMR.ROD = RODY.ROD
  \lambda left join OSOBY as MANZELE on PMR.MANZELJ = MANZELE.JMENO
where 
   PMR.MANZELJ = "Liu-taj"
```
Že tohle pořád funguje mně v tomto případě ani moc nepřekvapuje. Co ale hned padne do oka je to, že identifikátor D00\_PoctyManzelekRodu (schválně jsem si ho zvýraznil tučně a jinou barvou) se vyskytuje jen jednou, a to v klauzuli **from**. Už jednou jsem shora použil místo volání uloženého dotazu přímo jeho zápis do textu následného dotazu, viz to **y = 4 \* (2 + 3)**. Nešlo by to i tady? ŠLO:

```
/* D01_RodyMychManzelekSester */
select
  PMR.MANZELJ as Manzel,
  MANZELE.ROD as RodManzela,
  PMR.ROD as RodDam,
  PMR.ZeStejnychRodu as DamRodu,
  RODY.OKRES as OkresDam,
  RODY.OKRES_CH as OkresDamCh
from 
  \overline{(\ } (
        select ROD, MANZELJ, Count(ROD) as ZeStejnychRodu
        from OSOBY 
        where not IsNull(MANZELJ)
        group by ROD, MANZELJ
        having Count(ROD) > 1 
      ) as PMR
        left join RODY on PMR.ROD = RODY.ROD 
  \lambda left join OSOBY as MANZELE on PMR.MANZELJ = MANZELE.JMENO
where 
   PMR.MANZELJ = "Liu-taj"
```
opět se stejným výsledkem:

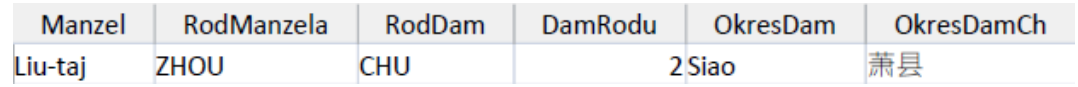

Tak ale tohle mně překvapuje dvojnásobně. Jednak že takovou složitou věc databázový systém zvládne. Co mně ale překvapuje víc je to, že jsem tohle vymyslel já a to vlastní hlavou :-) :-)

### <span id="page-22-0"></span>4.5.2 Úloha 2

#### **Se kterou mojí Dámou také ještě nemám žádné děti?**

Tady je myšlenka jednodušší, než je následný zápis textu dotazu. Je to s tou Dámou nebo s těmi Dámami, které jsou 1) manželkami, a to mými, a 2) nejsou uvedeny jako matka u žádné osoby.

Nechám tedy procházet OSOBY v kontextu Manželů (Levá tabulka, alias A), které zleva připojují OSOBY v kontextu Dam (pravá tabulka, alias B). Připomenu si, co left join znamená: zahrne všechny záznamy z levé tabulky (mnou chápané v kontextu manželů), i když neexistuje související záznam v pravé tabulce (mnou chápané v kontextu manželek) - v tom případě odevzdá odkaz na hodnotu kteréhokoliv pole pravé tabulky Dam hodnotu null. Jinak: bude-li k řádku levé tabulky (k manželovi) vůbec připojen nějaký řádek pravé tabulky (dámy), bude to ta dáma, které je osoba levé tabulky manželem.

Na výstup nechám poslat jen ty osoby, kde:

- Jméno osoby jakožto manžela je Liu-Taj.
- Připojený řádek pravé tabulky není null.
- Jméno připojené dámy není vyplněno jako matka u žádné osoby tabulky všech osob.

```
/* D02_MojeManzelkyBezDeti */
select
  B.JMENO as JmDamy, B.ROD as RodDamy,
  A.JMENO as JmMuze, A.ROD as RodMuze 
from
  OSOBY A left join OSOBY B
    on A.JMENO=B.MANZELJ
where
  A.JMENO="Liu-taj" 
   and (not IsNull(B.JMENO) )
   and B.JMENO not in
    \left( select C.MATKAJ 
       from OSOBY C
       where not IsNull(C.MATKAJ)
     )
order by
  A.JMENO
```
#### Výsledek:

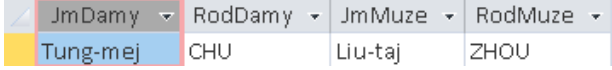

### <span id="page-23-0"></span>4.5.3 Úloha 3

**Jak je stará moje nejstarší vnučka mého rodu a v kolika letech svého otce se mu narodila?**

Zkusil jsem podobný postup, kterým jsem začal první úlohu. Tam jsem nejprve vybral všechny manželky, tady zkusím nejprve vybrat všechny vnučky. Odpovědí na dotaz bude odfiltrovaná část vybraných vnuček.

Manželky jsem si definoval jako osoby s neprázdným manželem. To byly evidentně ženy - a pokud jsem správně nachystal data, nemusel jsem tu ženskost testovat. Analogicky si vnučky můžu definovat jako osoby s neprázdným dědečkem. Tady ovšem testovat na ženu musím, protože děda může mít i vnuky a dotaz zní na vnučky.

To ale není jediný zádrhel. Každá vnučka má dva dědy: z otcovy strany a z matčiny strany. I vypravěč Liu-taj může mít mnoho vnuček, tedy dcer jeho dětí. Dcery jeho synů jsou vnučky jeho rodu, ale dcery jeho dcer jsou sice jeho vnučky, ale nejsou jeho rodu (jsou rodu manžela jeho dcery).

Bude to asi komplikovanější. Možná ani ne tak sestavení samotných dotazů, ale ověření jejich správností. Teď jsem se musel vrátit k úpravě cvičných dat (výsledek už je zahrnut v tabulce shora). Pokud hodlám sestavit dotaz na všechny vnučky, musí výsledek počítat i s těmito situacemi (viděno očima vypravěče):

- Nestarší vnučka je sice vnučka, ale nikoliv jeho.
- Nejstarší jeho vnučka je sice jeho, ale ne jeho rodu.

Proto jsem přidal do dat na úroveň vnuček dvě: Jiao rodu CHEN (úplně nejstarší, s rodem vypravěče nemá nic společného), a Lan rodu XI (nejstarší z vnuček vypravěče, ale nikoliv jeho rodu). Obě se musí v seznamu všech vnuček objevit, ale žádná z nich nesmí mít v poli svého rodu rod vypravěče a nesmí se objevit v odpovědi na výsledný dotaz (jinak mám blbě testovací data nebo sestavený dotaz).

Pro sestavení dotazů mně hodně pomohlo schéma závislostí jednotlivých datových zdrojů:

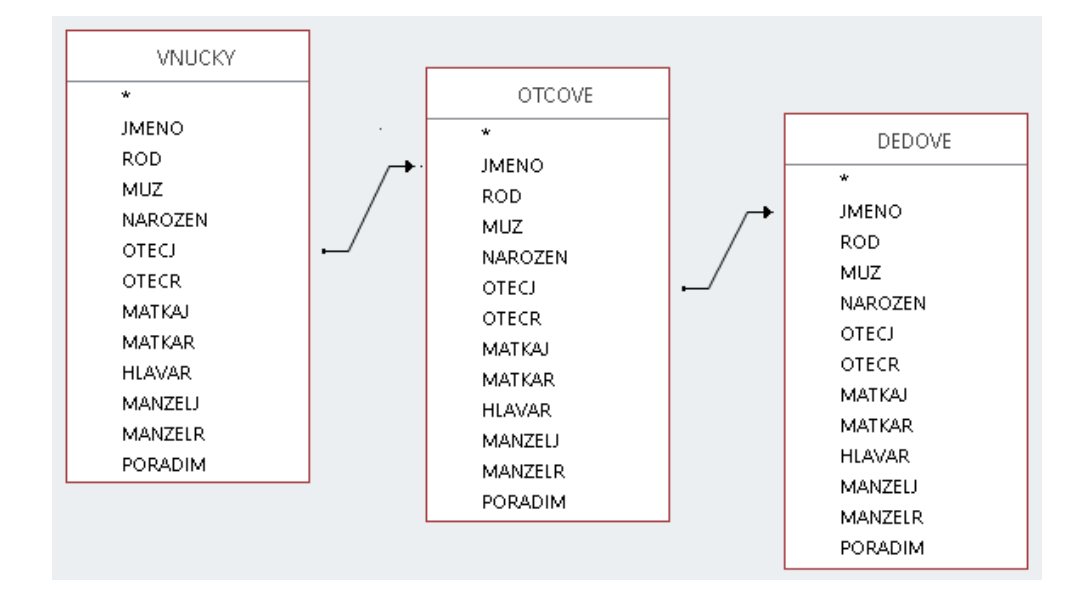

Pokud dotaz budu realizovat pomocí klauzulí "left join" naznačeným způsobem (z Vnuček přes jejího otce do Otců, z Otců přes jeho otce do Dědů), vyřeší se tím i výběr dědy jen rodu vnučky. Stačí pro každou vnučku testovat dědu na "not null" - to zahrne i případ, že už ani otec nemůže být "null" (protože jinak by nutně i děda  $bvl$  ...  $null"$ :

```
/* D03a VsechnyVnucky - zeny s neprazdnym dedou */
select 
    VNUCKY.JMENO as JmenoVnucky, VNUCKY.ROD as RodVnucky, 
    VNUCKY.MATKAJ as JmenoMatky, VNUCKY.MATKAR as RodMatky, 
   OTCOVE.JMENO as JmenoOtce, OTCOVE.ROD as RodOtce, 
   DEDOVE.JMENO as JmenoDedy, DEDOVE.ROD as RodDedy,
    Round((#7/4/1674#-VNUCKY.NAROZEN)/365.25,2) as VekVnucky,
    Round((VNUCKY.NAROZEN-OTCOVE.NAROZEN)/365.25,2) as VekOtce
from 
    (
      OSOBY as VNUCKY left join OSOBY as OTCOVE 
        on VNUCKY.OTECJ = OTCOVE.JMENO
    ) 
      left join OSOBY as DEDOVE 
        ON OTCOVE.OTECJ = DEDOVE.JMENO
where 
 not IsNull(DEDOVE.JMENO) and
 not VNUCKY.MUZ
```
Výsledek pro všechny vnučky zatím dobrý, jsou tam i Jiao i Lan:

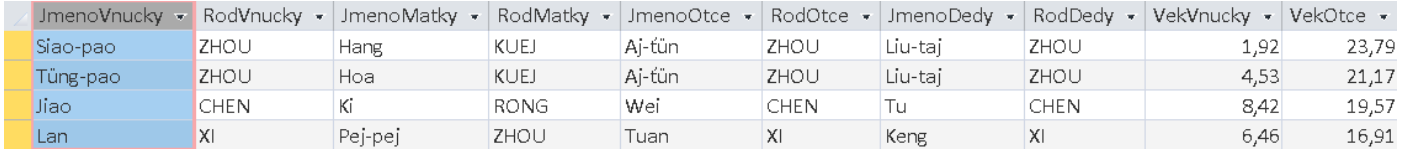

Následný dotaz vybere z předchozích VšechVnuček jen vnučky vypravěče Liu-taje a z nich tu (nebo ty) jeho nejstarší. Výsledek:

```
/* D03b_MojeNejstarsiVnucka */ 
select *
from D03a_VsechnyVnucky
where
   JmenoDedy = "Liu-taj" and
   VekVnucky = (select Max(VekVnucky) 
                from D03a_VsechnyVnucky
                where JmenoDedy="Liu-taj")
```
#### Výsledek:

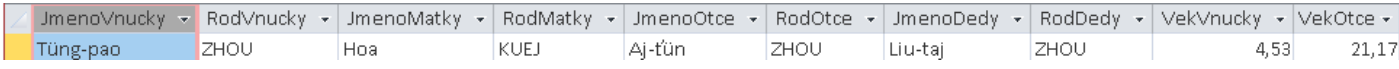

### <span id="page-25-0"></span>4.5.4 Úloha 4

**Kdy přibližně budu muset jet za obchodníkem WU se svou Druhou Dámou, o níž vím, že už dvanáct týdnů neutrácí a střádá si na nové kimono za sedm Zlatých a padesát Stříbrných?**

Stejná poznámka jako u stejné shora uvedené úlohy s jednoduchým řešením se čtyřmi tabulkami: Tento dotaz vlastně vůbec nepotřebuje žádný datový zdroj, protože jen počítá ze zadaných "konstant". Příkaz Select však povinně musí datový zdroj obsahovat, může však být jakýkoliv s alespoň jedním řádkem. Na druhé straně by měl po svém provedení odevzdat právě jeden řádek výsledku (ať nevidím několik stejných řádků). Já zvolil tabulku OSOBY. Jediného řádku výsledku dosáhnu např. vhodně zadaným filtrem na vstupu (třebas JMENO="Liu-taj" - ten tam je a právě jednou), nebo použitím nepříliš elegantního, ale fungujícího Select Top 1.

```
/* D04a_KdyProKimono */
select top 1
   #7/4/1674# as Dnes,
    12*7 as UzStradaDni,
    Dnes-UzStradaDni as StradaOdDne,
    7.5 * (365.25 / 12) as MusiStradatDni,
    StradaOdDne+Round(MusiStradatDni) as OdjezdKolem
from OSOBY
```
Výsledek:

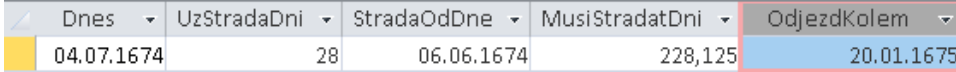

### <span id="page-25-1"></span>4.5.5 Úloha 5

**Kolik roků má (nebo by měl) můj nejstarší tchán?**

Už dvakrát (u manželek a vnuček) se mně celkem vyplatilo nejprve shromáždit všechny, a teprve pak konkretizovat ty požadované - minimálně proto, abych se jako začátečník pocvičil. Možná to jde rovnou jinak, ale já zatím preferuji jistotu. Protože jsem se hned na začátku do toho pořádně zamotal, půjdu teď raději pomalu krok po kroku. Zkusím nejprve vybrat všechny tchány. Tchán je osoba, která je otcem manželky. Manželka je osoba s vyplněným datovým polem MANŽELJ.

Budu čerpat z tabulky OSOBY; abych měl kontrolu, nechám na výstup poslat manžela, manželku a tchána. To ale jen v případě, že datové pole MANŽELJ není "null". Na výstupu tedy budu mít pouze řádky manželek (!) = žen, kterým je [MANŽELJ] manželem:

```
/* T05a_Manzel_Manzelka_Otec */
```

```
select 
MANZELJ, MANZELR,
JMENO as MANZELKAJ, ROD as MANZELKAR,
OTECJ, OTECR
from OSOBY
where
not IsNull(MANZELJ) and
not IsNull(OTECJ)
order by MANZELJ, JMENO
```
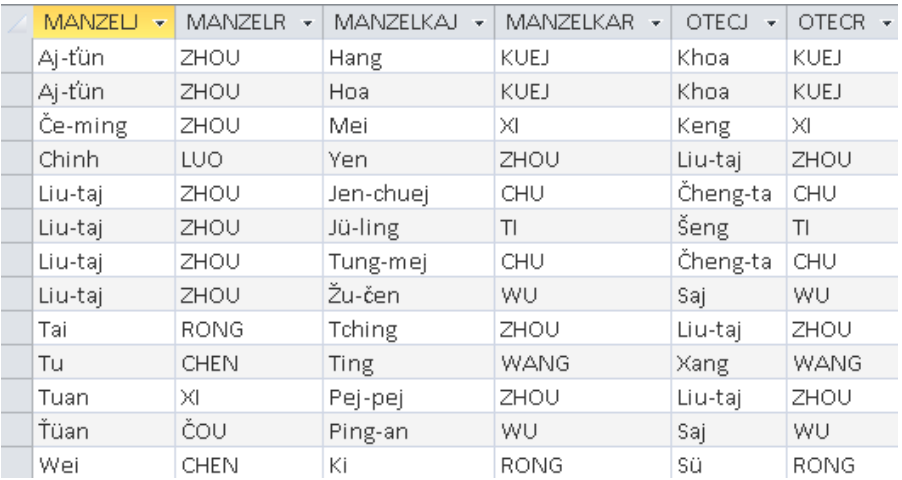

To přesně jsem (pro kontrolu) zamýšlel. Nyní další úvaha: V prvním sloupci je jméno manžela, v předposledním jméno otce manželky (!) = jméno tchána manžela. Abych se dobral nejstaršího tchána, k tomu vlastně vůbec nepotřebuji manželky. To je jednoduché: prostě vypustím v předchozím dotazu řádek [JMENO as MANZELKAJ, ROD as MANZELKAR, | Manžel ale může mít za manželky sestry (ty mají stejného otce), proto pro tohoto manžela by byl jeho stejný řádek vícekrát. Pro mne jakožto sice trochu pokročilejšího, ale přeci jen pořád začátečníka, bude nejjednodušší použít odstranění duplicit na výstupu dotazu uvedením klíčového slova "distinct" (česky "odlišný") - nesmím to zaměnit s podobně vypadajícím klíčovým slovem "distinctrow", které odstraňuje duplicity na vstupu dotazu, a tam žádné nejsou. Také mohu sloupce obsahující otce manželek pojmenovat z kontextu vyplývajícím názvem Tchán:

```
/* T05b_Manzel_Tchan */
select distinct
  MANZELJ, MANZELR,
  OTECJ as TCHANJ, OTECR as TCHANR
from OSOBY
```

```
where
  not IsNull(MANZELJ) and
  not IsNull(OTECJ)
order by MANZELJ
```
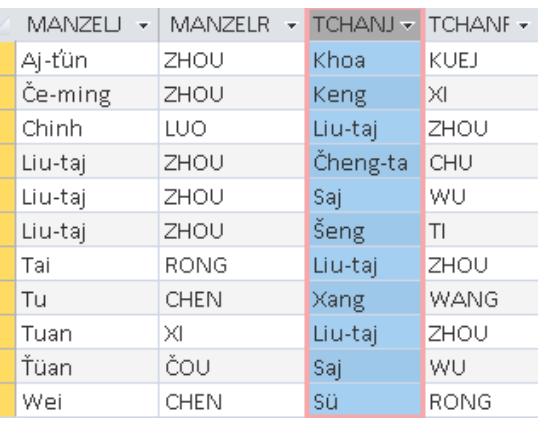

Dále: výsledek předchozího dotazu je zapotřebí doplnit o sloupec VĚK TCHÁNA. Tedy z předchozího dotazu při procházení tabulky OSOBY (kterou si nazvu názorněji MANŽELÉ) z každého jejího řádku získat přístup do téže tabulky (které jakožto druhý zdroj přidělím alias TCHÁNOVÉ) do řádku odpovídajícího tchána. Schematicky (pozor, OTECJ je otcem MANŽELKY, viz hned první dotaz této úlohy):

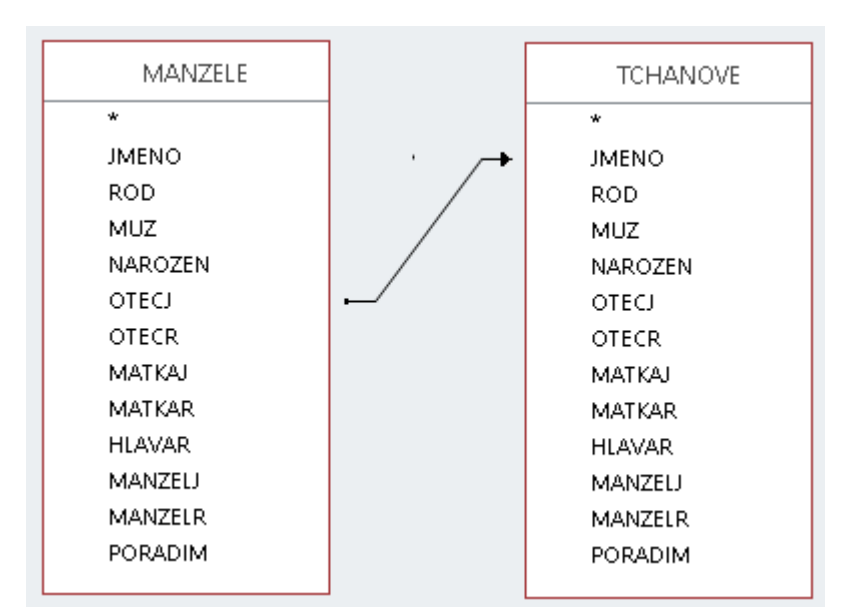

```
/* T05c_Manzel_Tchan_VekTchana */
select distinct
  MANZELE.MANZELJ, MANZELE.MANZELR,
  MANZELE.OTECJ as TCHANJ, MANZELE.OTECR as TCHANR,
  TCHANOVE.NAROZEN,
   Round((#7/4/1674#-TCHANOVE.NAROZEN)/365.25,2) as VekTchana
from 
   OSOBY as MANZELE left join OSOBY as TCHANOVE
      on MANZELE.OTECJ = TCHANOVE.JMENO
where
  not IsNull(MANZELE.MANZELJ) and
  not IsNull(MANZELE.OTECJ)
order by MANZELE.MANZELJ
```
#### Pro moji kontrolu jsem si přidal i datum narození tchána:

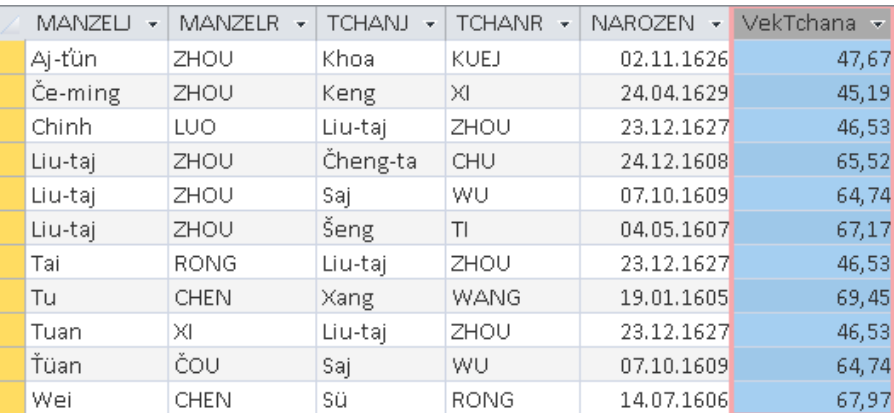

#### Odfiltrovat jen vypravěče prologu je pak hračka:

```
/* T05d Moji Tchanove */
select distinct
  MANZELE.MANZELJ, MANZELE.MANZELR,
  MANZELE.OTECJ as TCHANJ, MANZELE.OTECR as TCHANR,
  TCHANOVE.NAROZEN,
  Round((#7/4/1674#-TCHANOVE.NAROZEN)/365.25,2) as VekTchana
from 
    OSOBY as MANZELE left join OSOBY as TCHANOVE
      on MANZELE.OTECJ = TCHANOVE.JMENO
where
  not IsNull(MANZELE.MANZELJ) and
  not IsNull(MANZELE.OTECJ) and
  MANZELE.MANZELJ = "Liu-taj"
order by MANZELE.MANZELJ
```
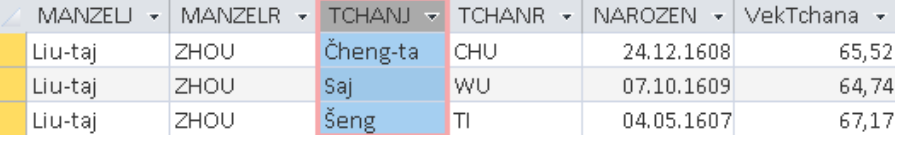

A stejně jednoduché je pak vybrat ty stejně staré nejstarší - alespoň jeden to je, ale může jich být více:

```
/* T05e_Moji_Nejstarsi_Tchanove */
select *
from T05d_Moji_Tchanove
where
  VekTchana = (select Max (VekTchana) from T05d_Moji_Tchanove)
```
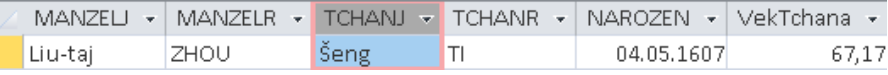